## **Function Display**

## 1) Main Page/Brand Supported

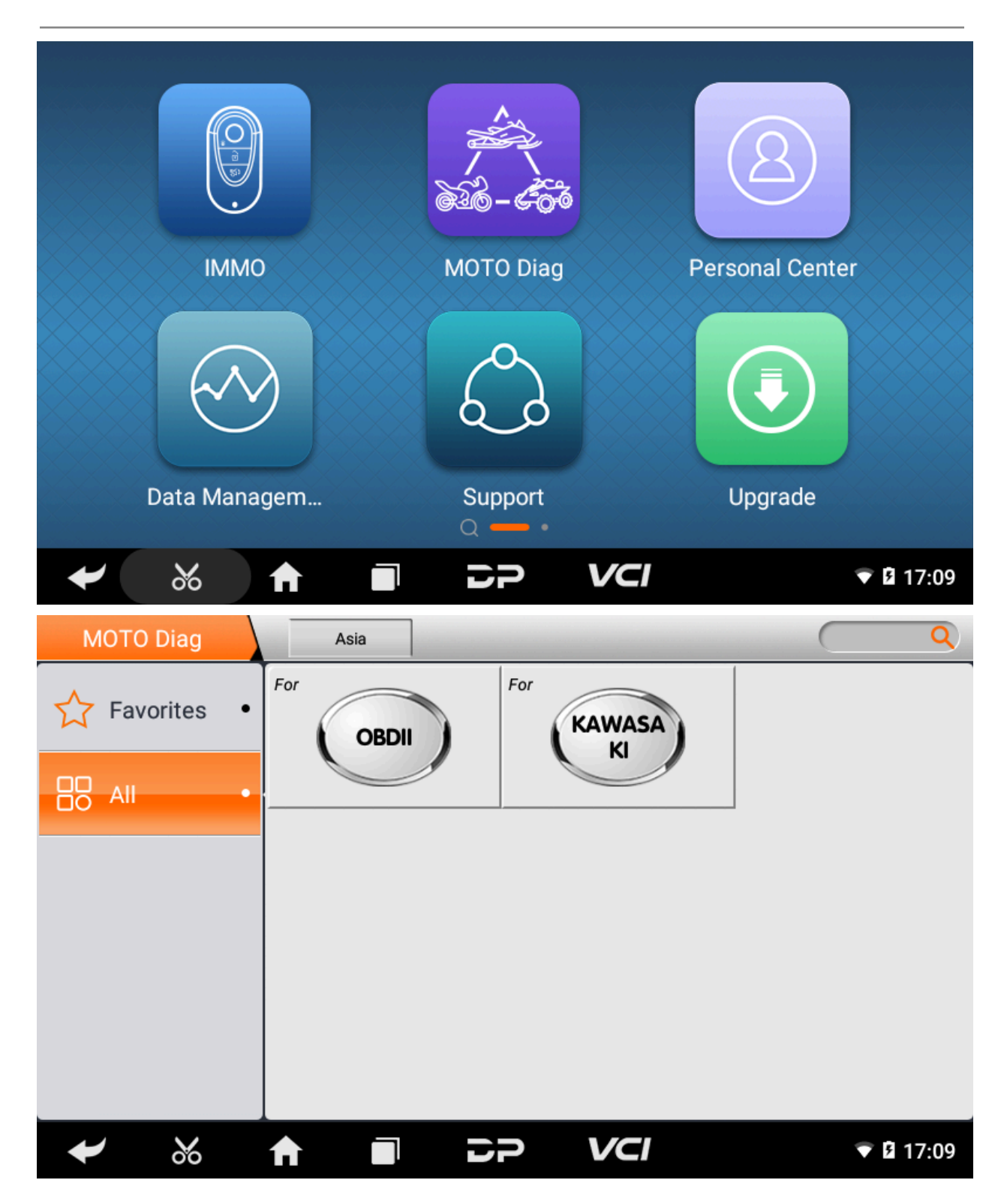

### 2) Help Data/Technical Bulletin

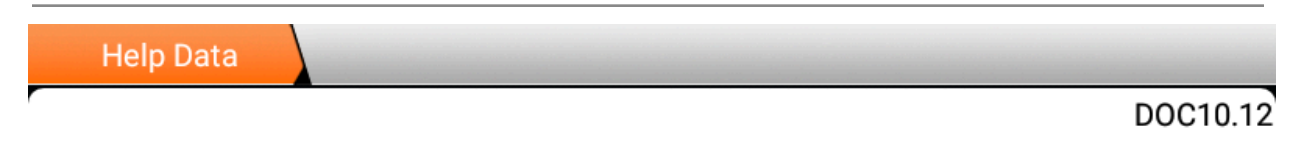

# **Notice**

- 1. Notes on "Select from vehicle" and "Select from system":
	- o Select from vehicle: Press "Select from vehicle" to get detailed technical informat ion, but the model update will lag;
	- o Select from system: A system that automatically recognizes the vehicle model a nd assembly. If there is no corresponding model in the "Select from vehicle" opti on, you can enter this menu.
- 2. M041/N041 is generally used for the China IV or Euro V models after 2019, as shown in the following figure:

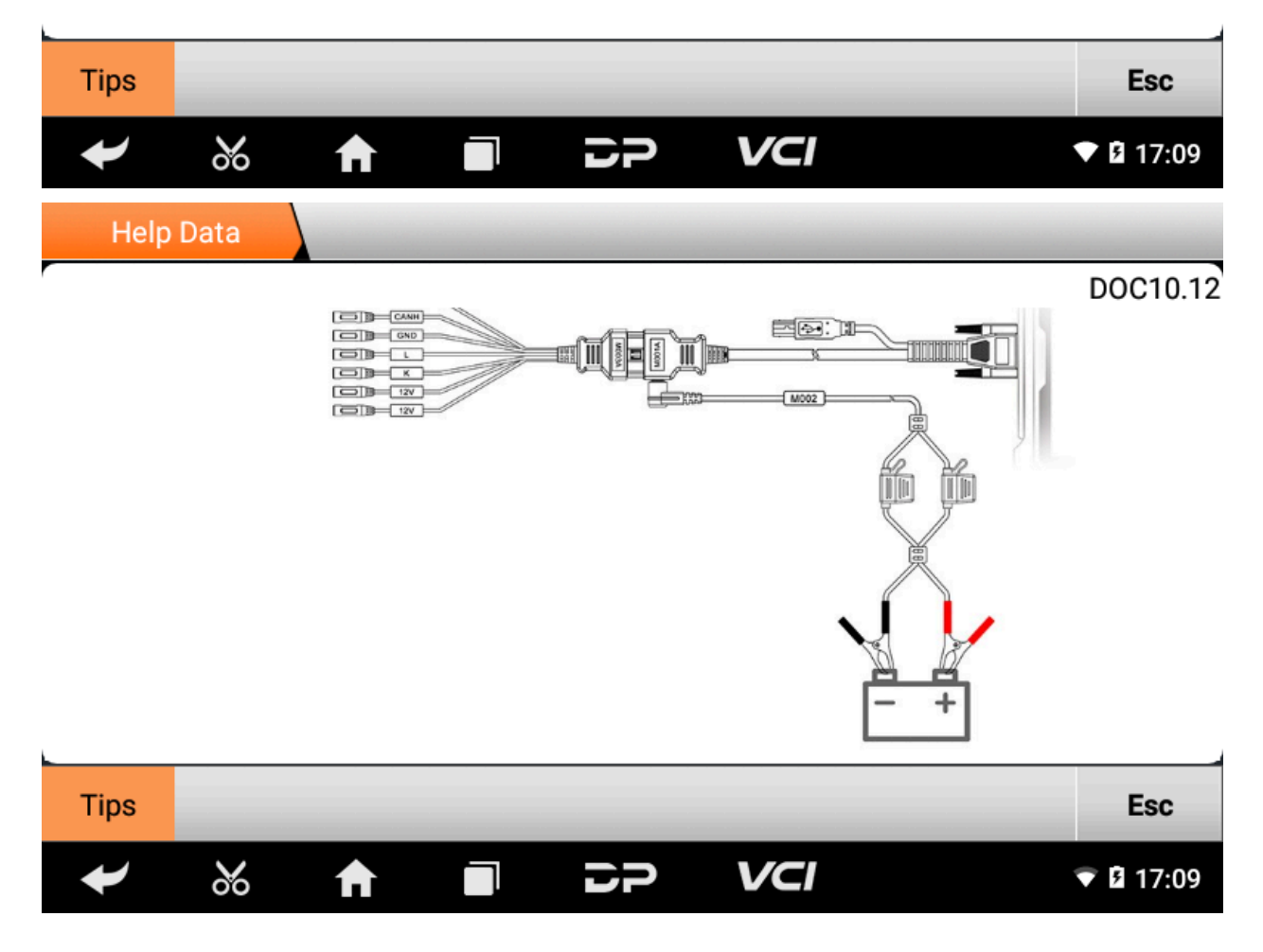

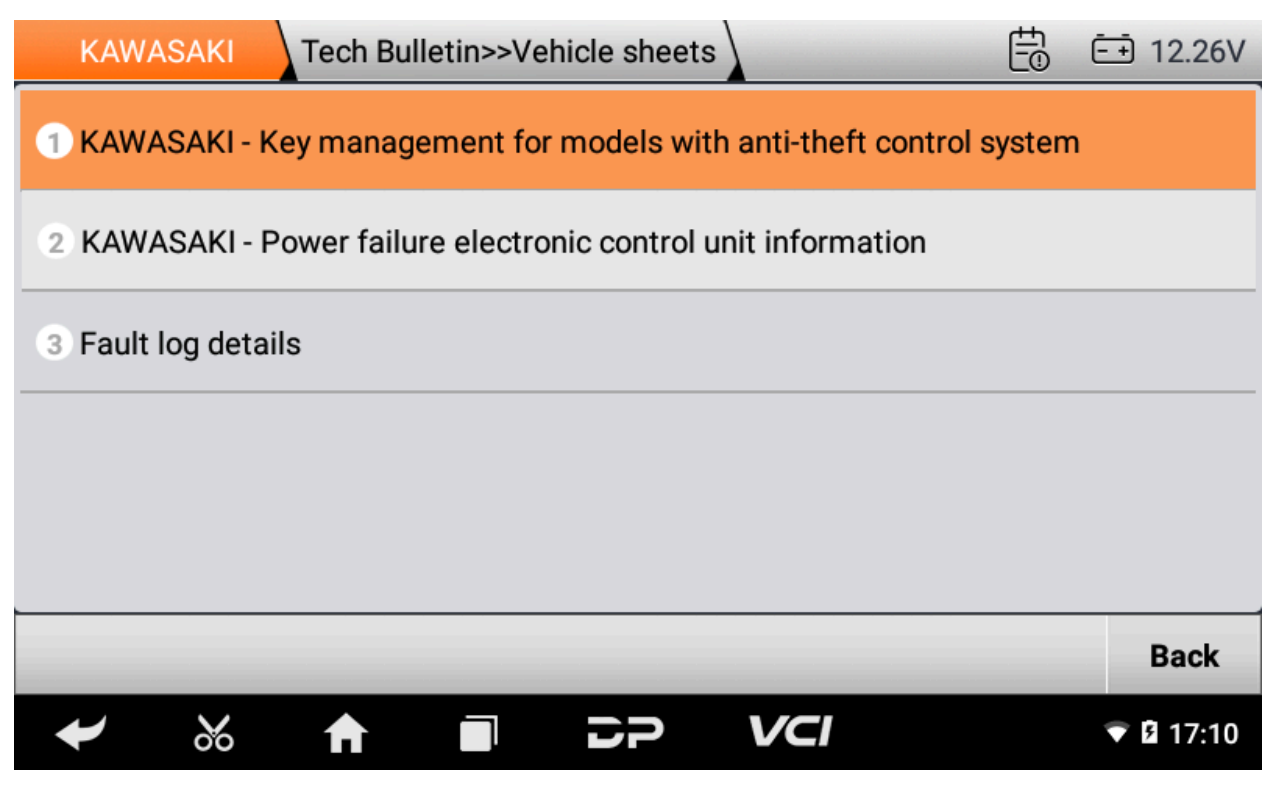

)Supported Systems List/Vehicles List

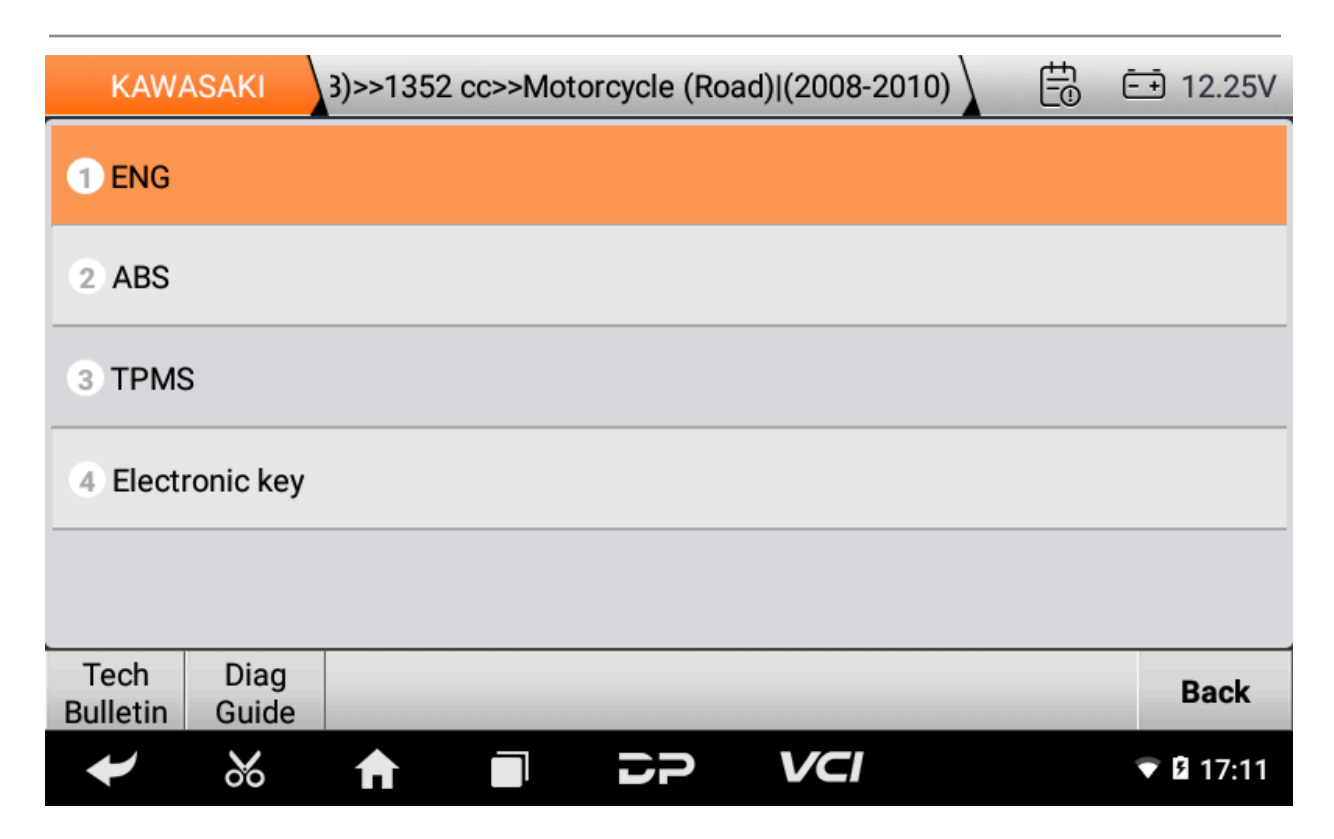

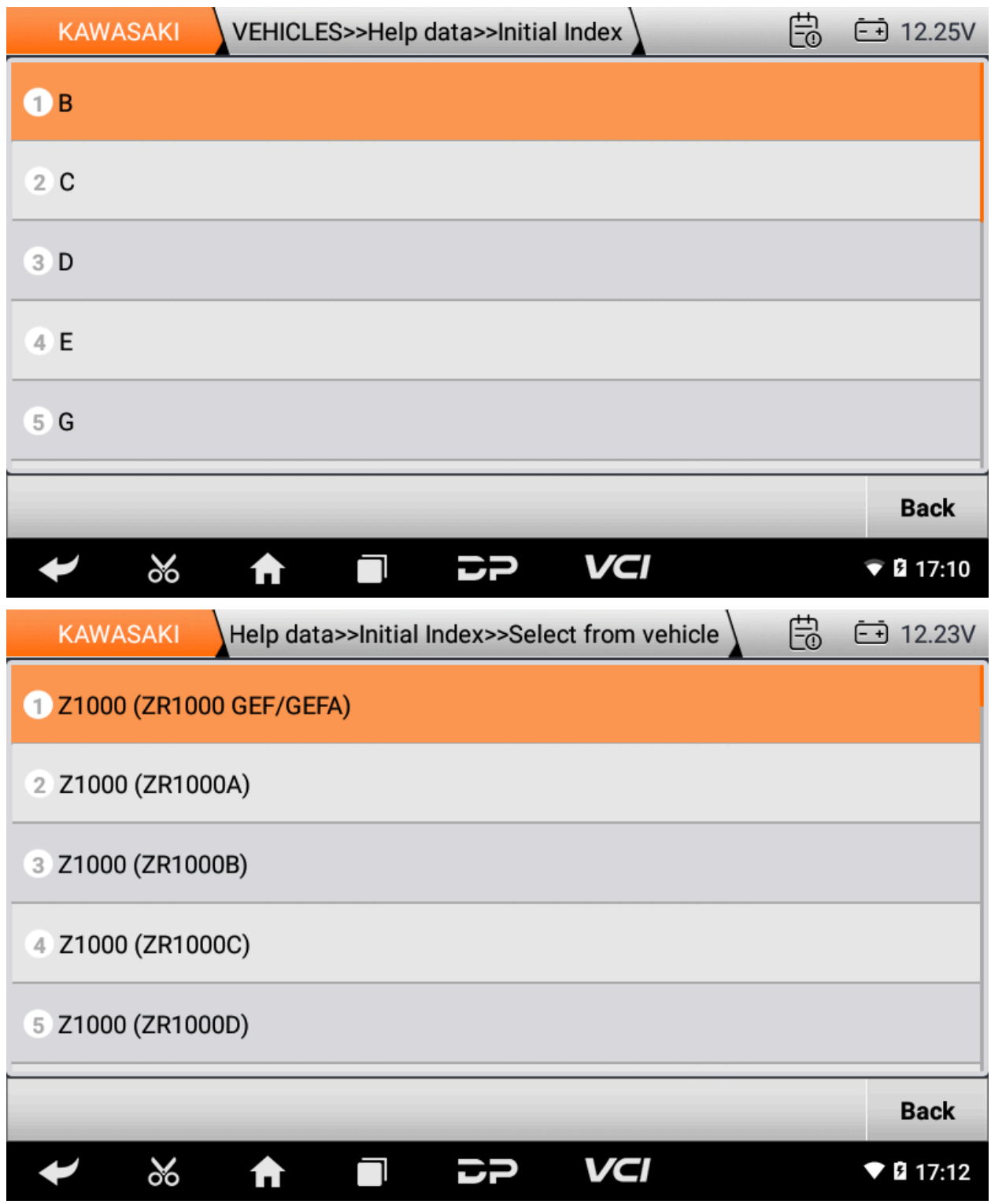

### 4) Diag Socket/Diag Connector Location

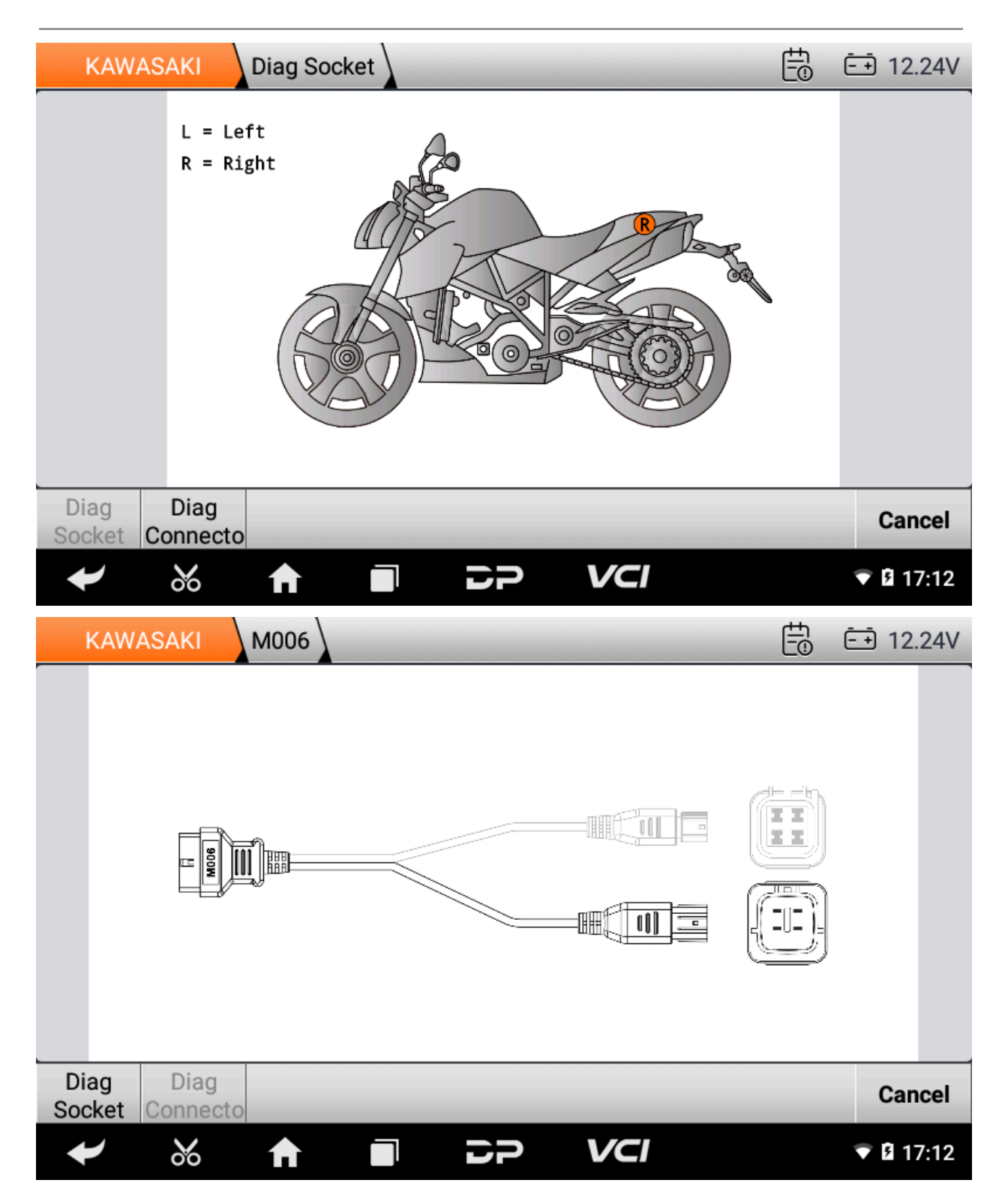

#### 5) Special Function

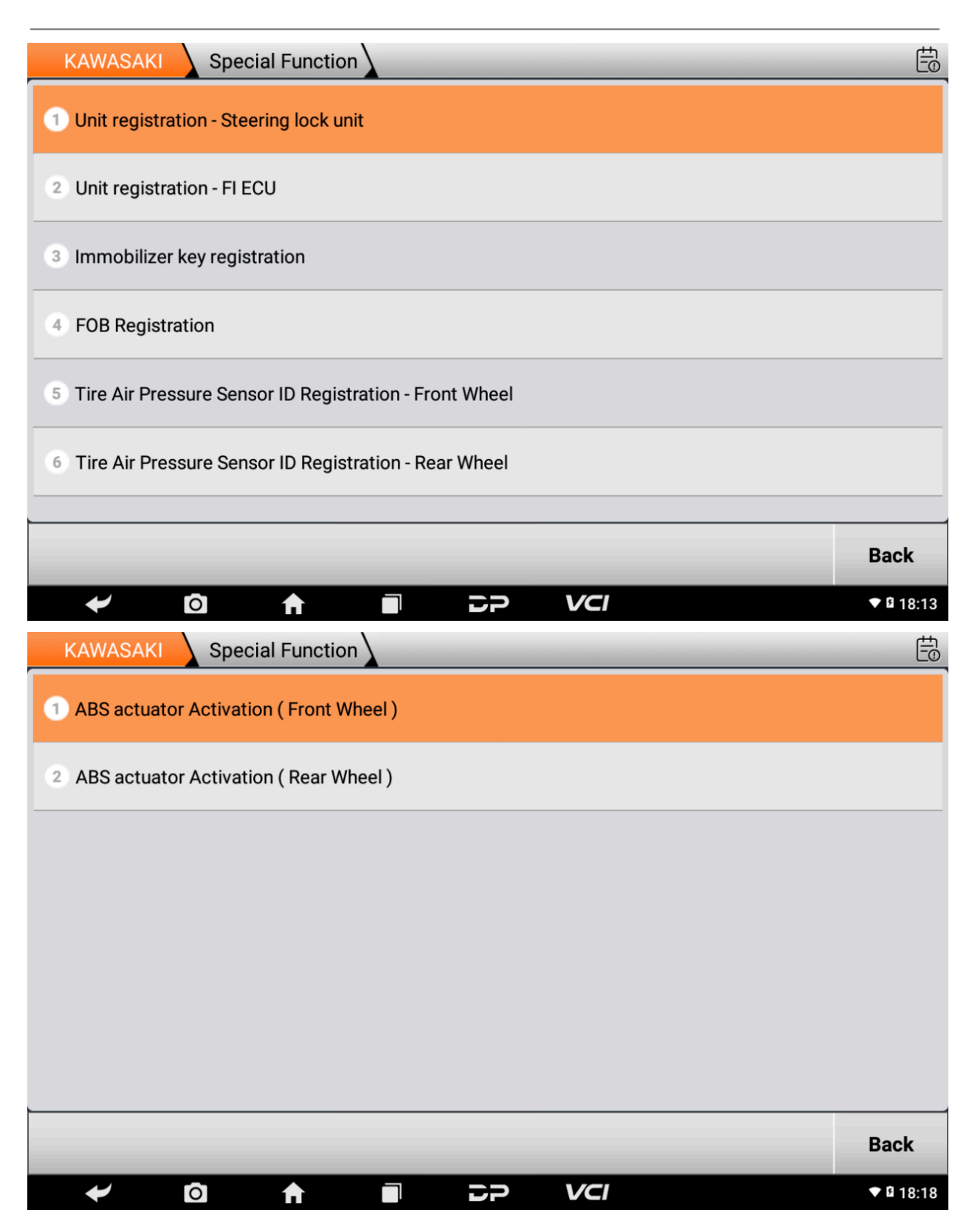

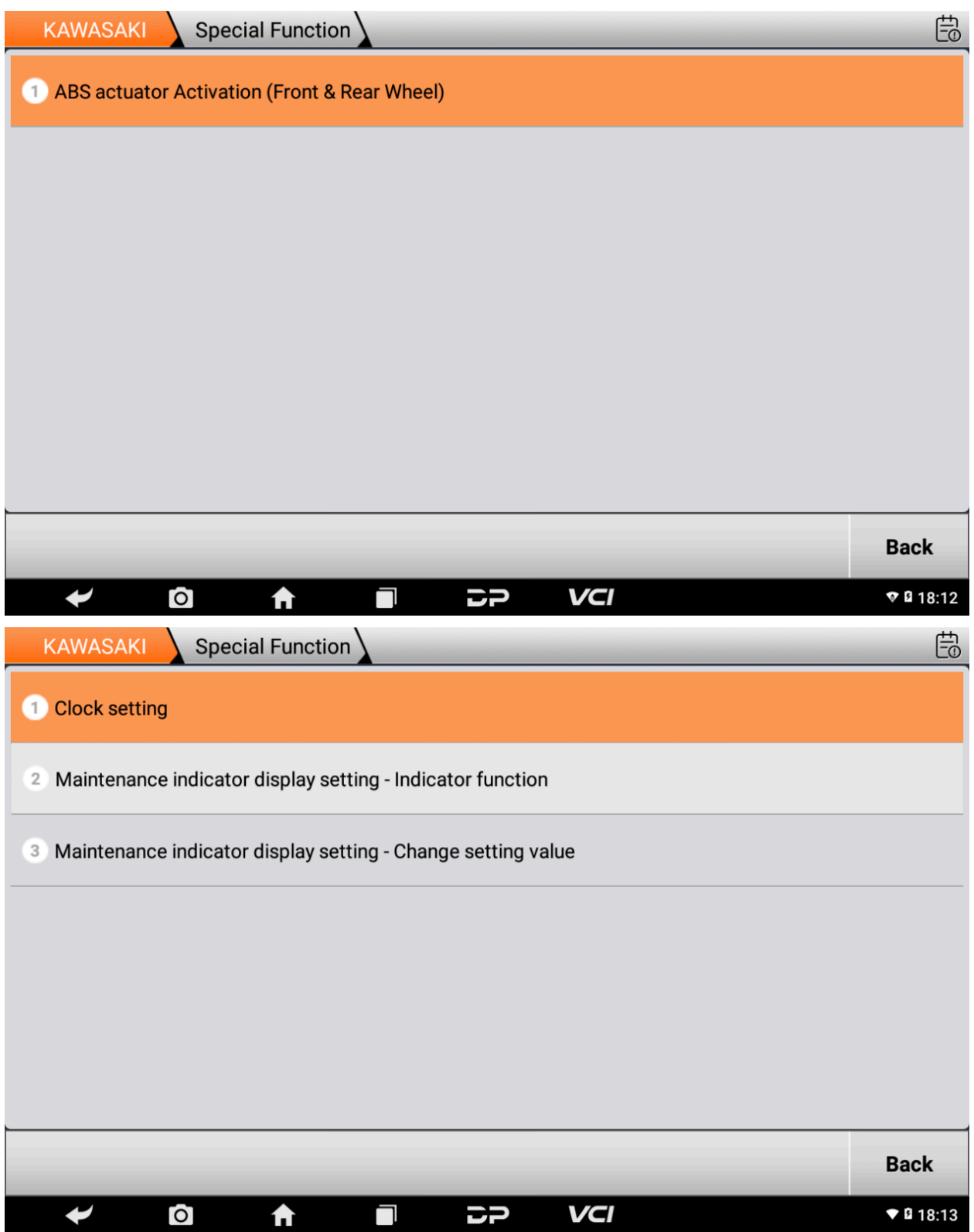

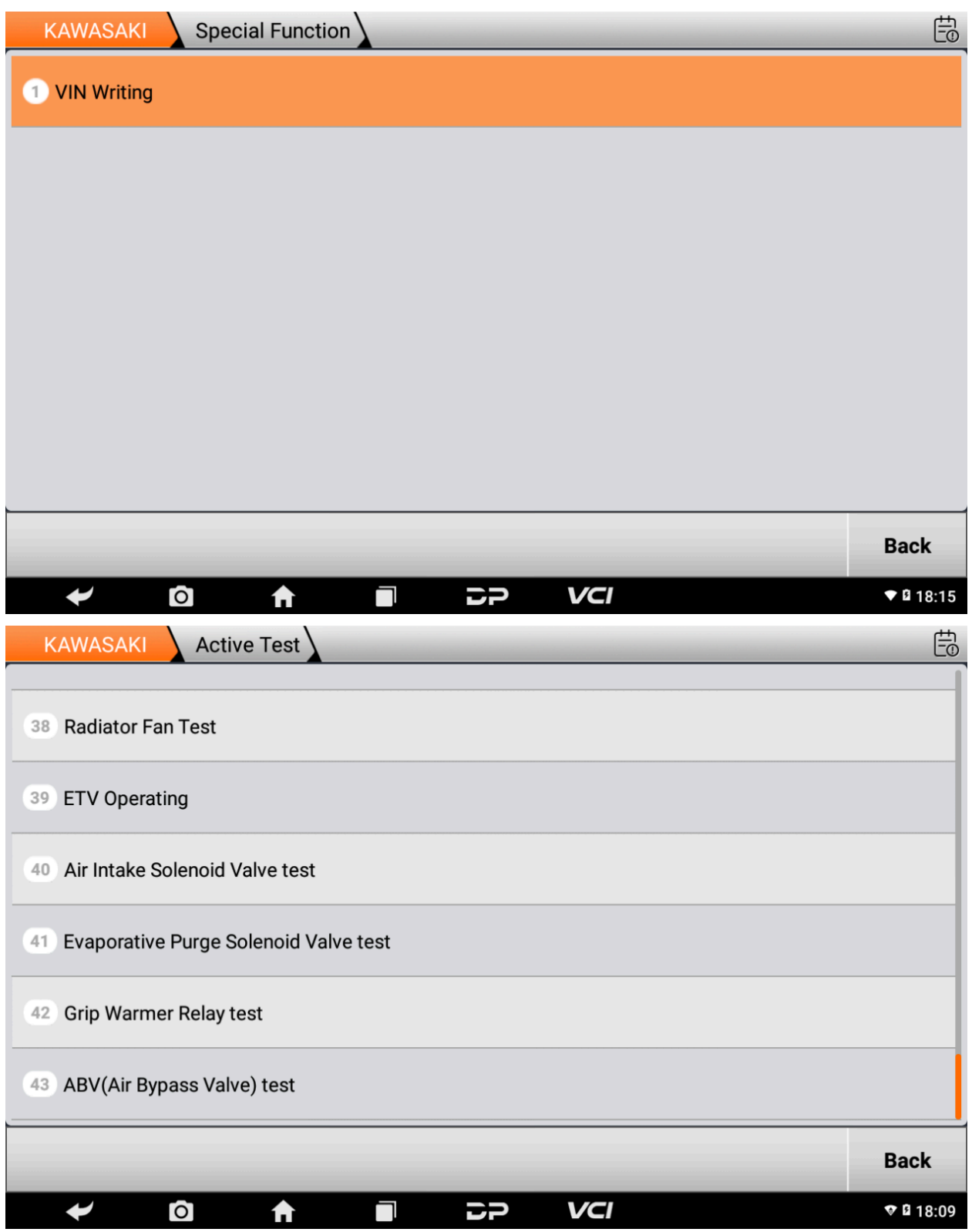